## **Zarządzenie Nr 43/2012**

## **Wójta Gminy Jemielno z dnia 7 sierpnia 2012 roku w sprawie zmian w budżecie Gminy Jemielno w roku 2012**

 Na podstawie art.30 ust.2 pkt 4 ustawy z dnia 8 marca 1990 roku o samorządzie gminnym / tekst jednolity Dz.U. z 2001 roku Nr 142, poz.1591 z późniejszymi zmianami / oraz art.257 pkt 1 i 3 ustawy z dnia 27 sierpnia 2009 roku o finansach publicznych / Dz.U. z 2009 roku Nr 157, poz.1240 z późniejszymi zmianami/ oraz § 11 pkt 2 uchwały Nr XIII/79/2011 Rady Gminy Jemielno z dnia 28 grudnia 2011 roku w sprawie budżetu Gminy Jemielno na rok 2012

## **Wójt Gminy Jemielno zarządza, co następuje :**

§ 1

- 1. Zmienić plan dochodów budżetowych zgodnie z załącznikiem nr 1 poprzez zwiększenie o kwotę -45.600,00 zł. i zmniejszenie o kwotę -1.600,00 zł.
- 2. Zmienić plan wydatków budżetowych zgodnie z załącznikiem Nr 2 poprzez zmniejszenie o kwotę -1.890,00 zł. oraz zwiększenie o kwotę -45.890 zł.
- 3. Zmienić wykaz zadań inwestycyjnych poprzez zwiększenie wartości planowanych inwestycji o kwotę -44.800 zł. z tytułu otrzymanych dotacji zgodnie z załącznikiem nr 3 do niniejszego zarządzenia.

## $\S 2$

W wyniku wprowadzonych zmian budżet gminy wynosi :

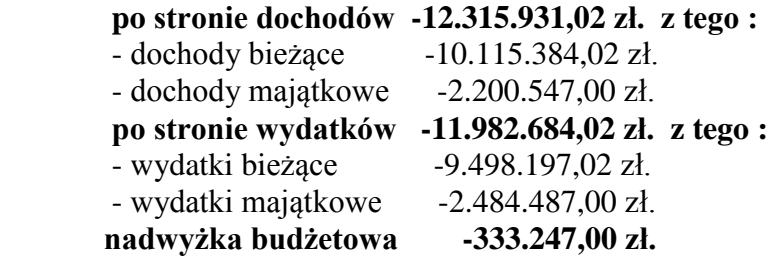

 $\S 3$ 

Zarządzenie wchodzi w życie z dniem podjęcia.